In der eGov Box haben Sie die Möglichkeit, diverse Steueranliegen elektronisch zu erledigen:

#### **eKonto:**

- Aktueller Kontoauszug einsehen
- Leere Einzahlungsscheine bestellen
- Zahlungsvereinbarungen definieren
- Abonnement vormerken oder abbestellen
- Auszahlungskonto erfassen, mutieren oder löschen

### **eFristverlängerung:**

Fristverlängerung für die Steuererklärung beantragen

### **eFaktoren:**

Anpassung provisorischer Steuerrechnung

# **E-Dokumente / my document.services**

Dokumente digital empfangen, ordnen, sicher archivieren

Es ist eine einmalige Registrierung notwendig.

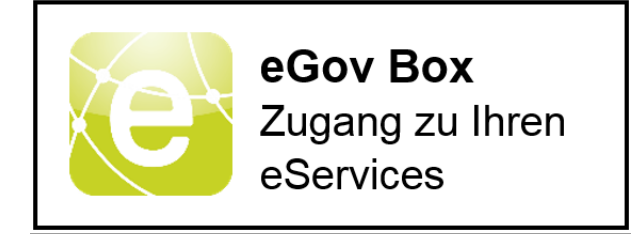

# **e-Fristverlängerung ohne einmalige Registrierung:**

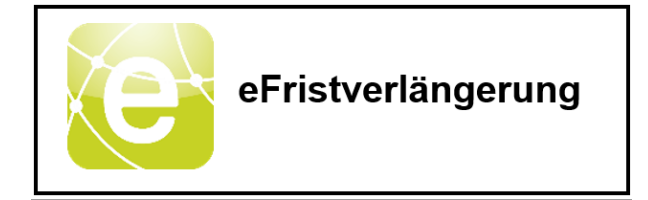

#### **Zuständige Abteilung:**

[Steueramt](https://www.muenchwilen-tg.ch/gemeinde/verwaltung/abteilungen/steueramt.html/79/entityId/5/entityType/egov%5Funit)